# Northwestern

**INFORMATION TECHNOLOGY** 

# **NUPlans**

# **Budget Preparation**

#### **Glossary**

Course Number FMS701 Subject Area Budgeting Creation Date: February 19, 2015 Last Updated: April 15, 2017 Last Updated By: RB

NEED HELP? Contact IT Support Center 847-491-4357 (1-HELP) • [consultant@northwestern.edu](mailto:consultant@northwestern.edu) © 2017 Northwestern University

# **Terms for People**

#### **Budgeting**

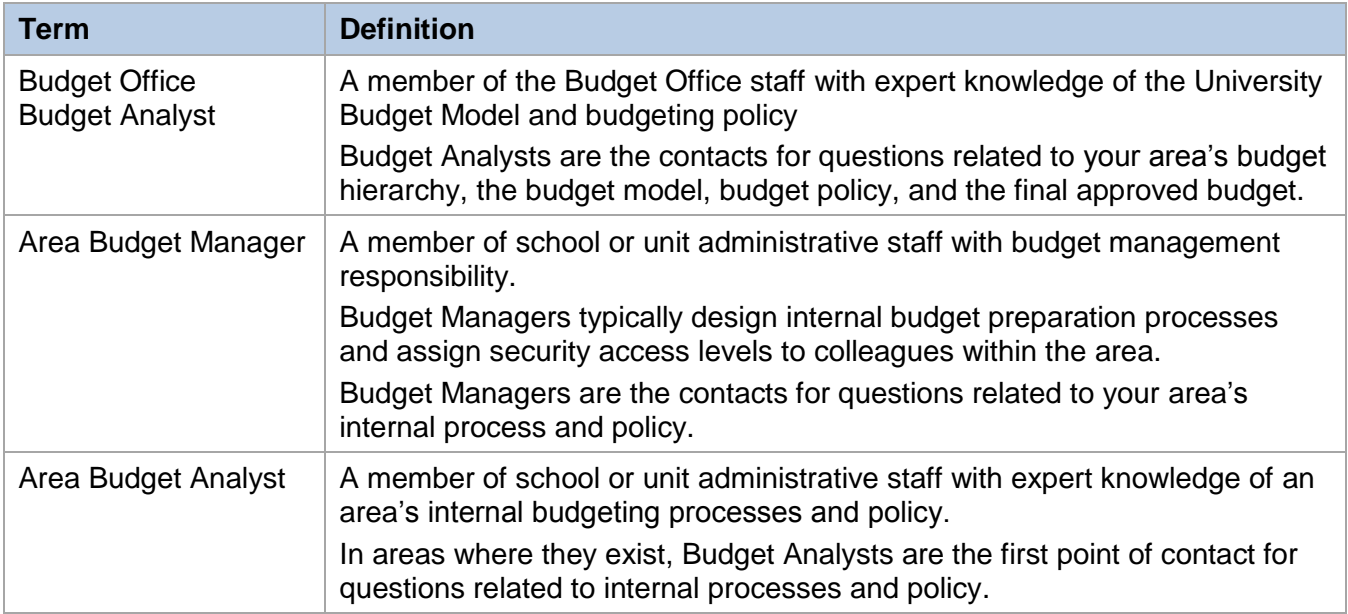

#### **NUPlans**

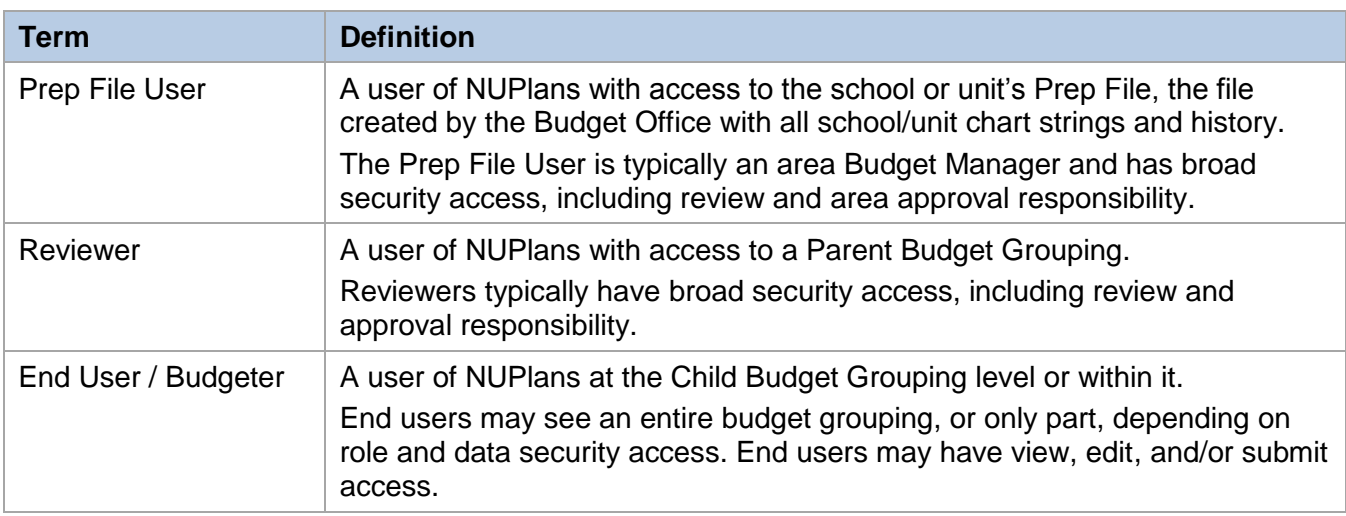

### **Terms for the Budget Hierarchy**

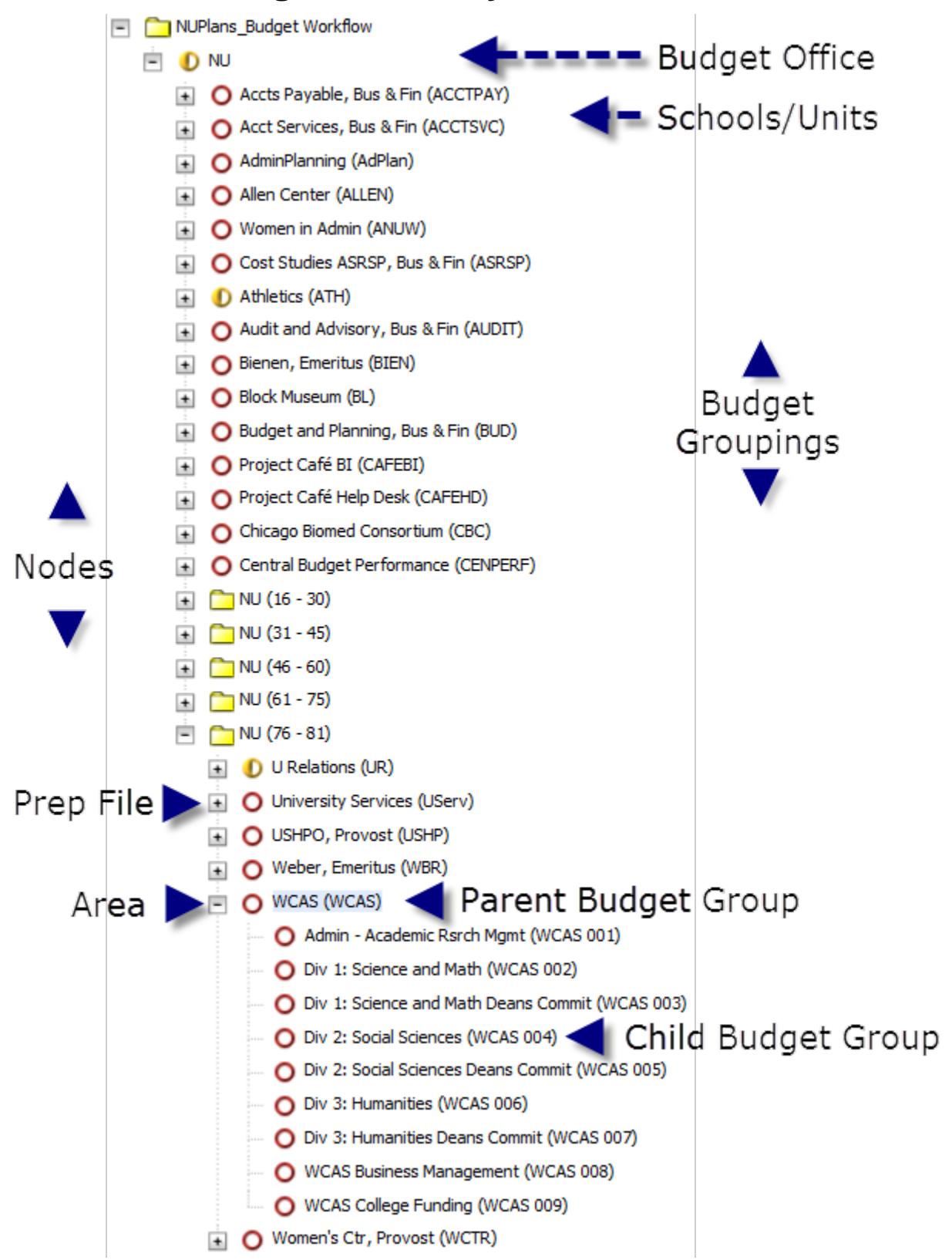

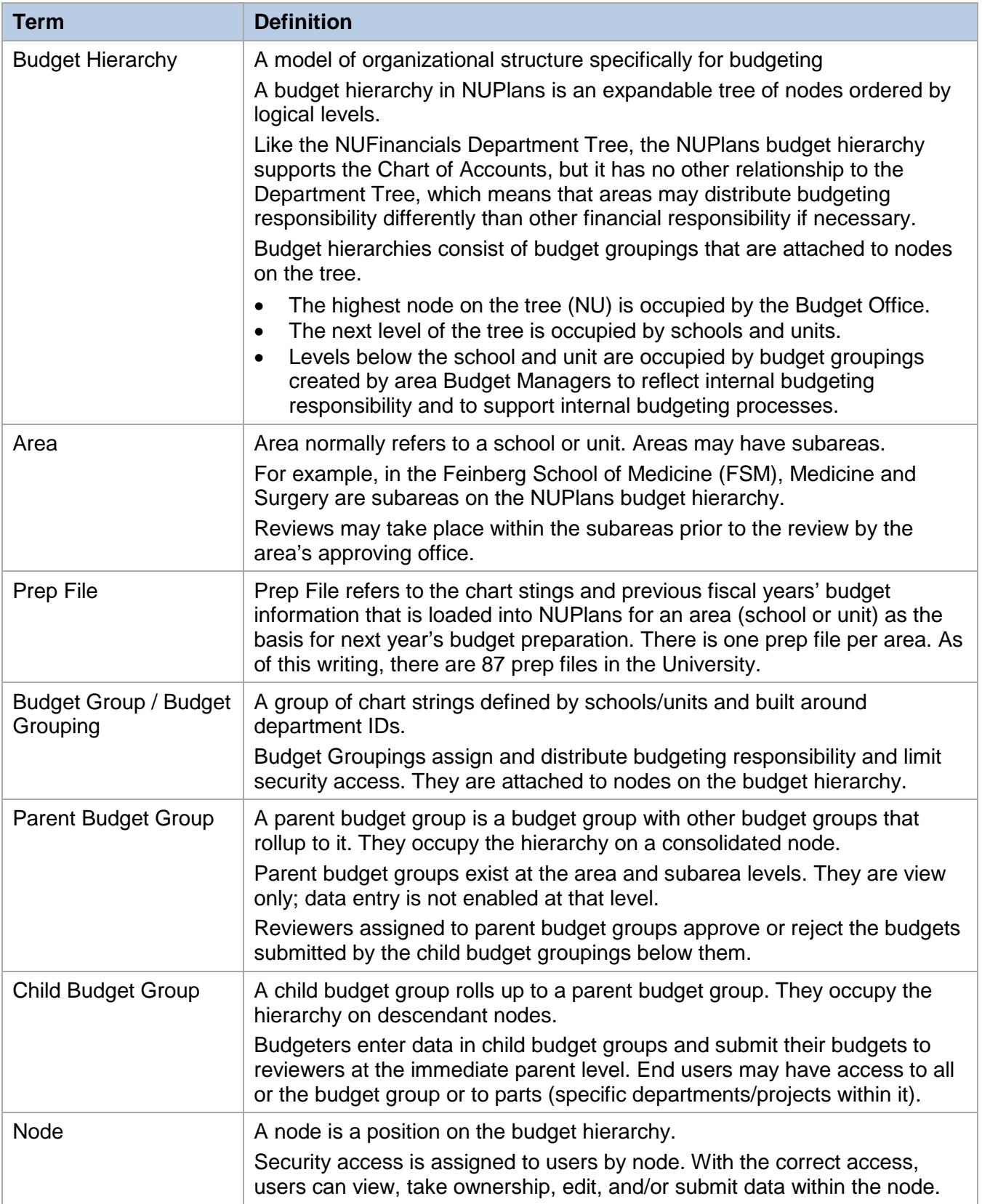

## **Terms about Budget Process**

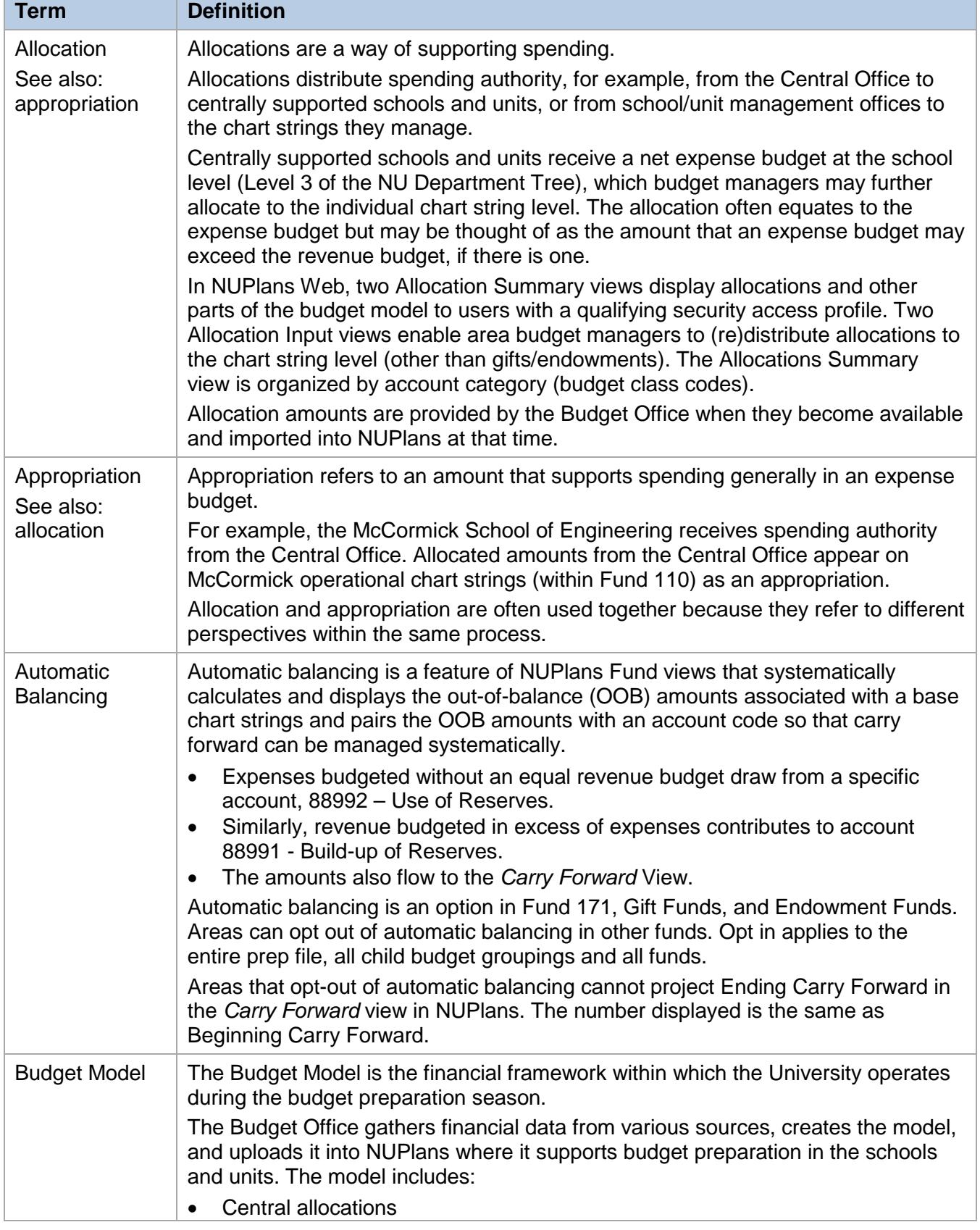

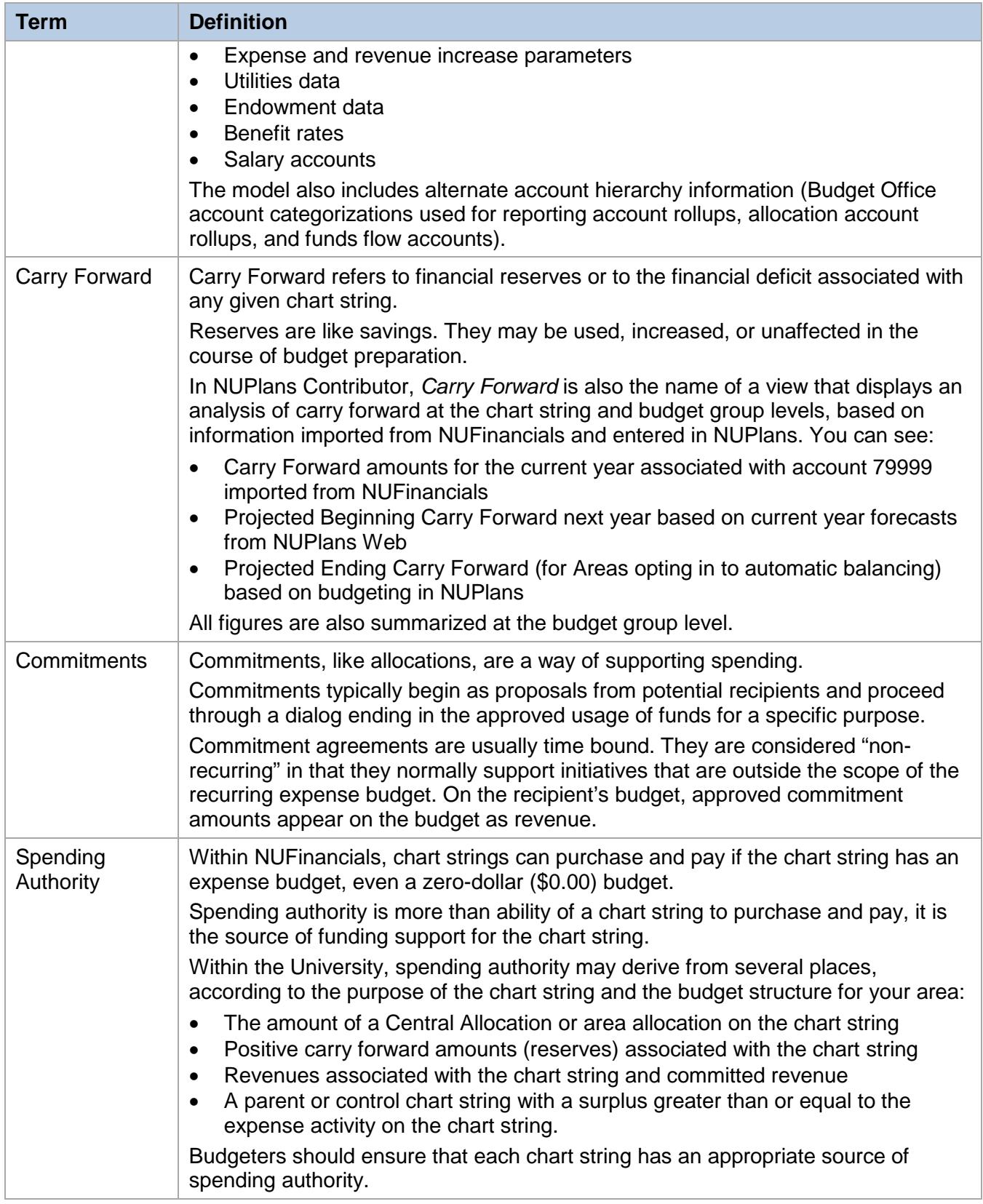

## **Terms about NUPlans Data and Functionality**

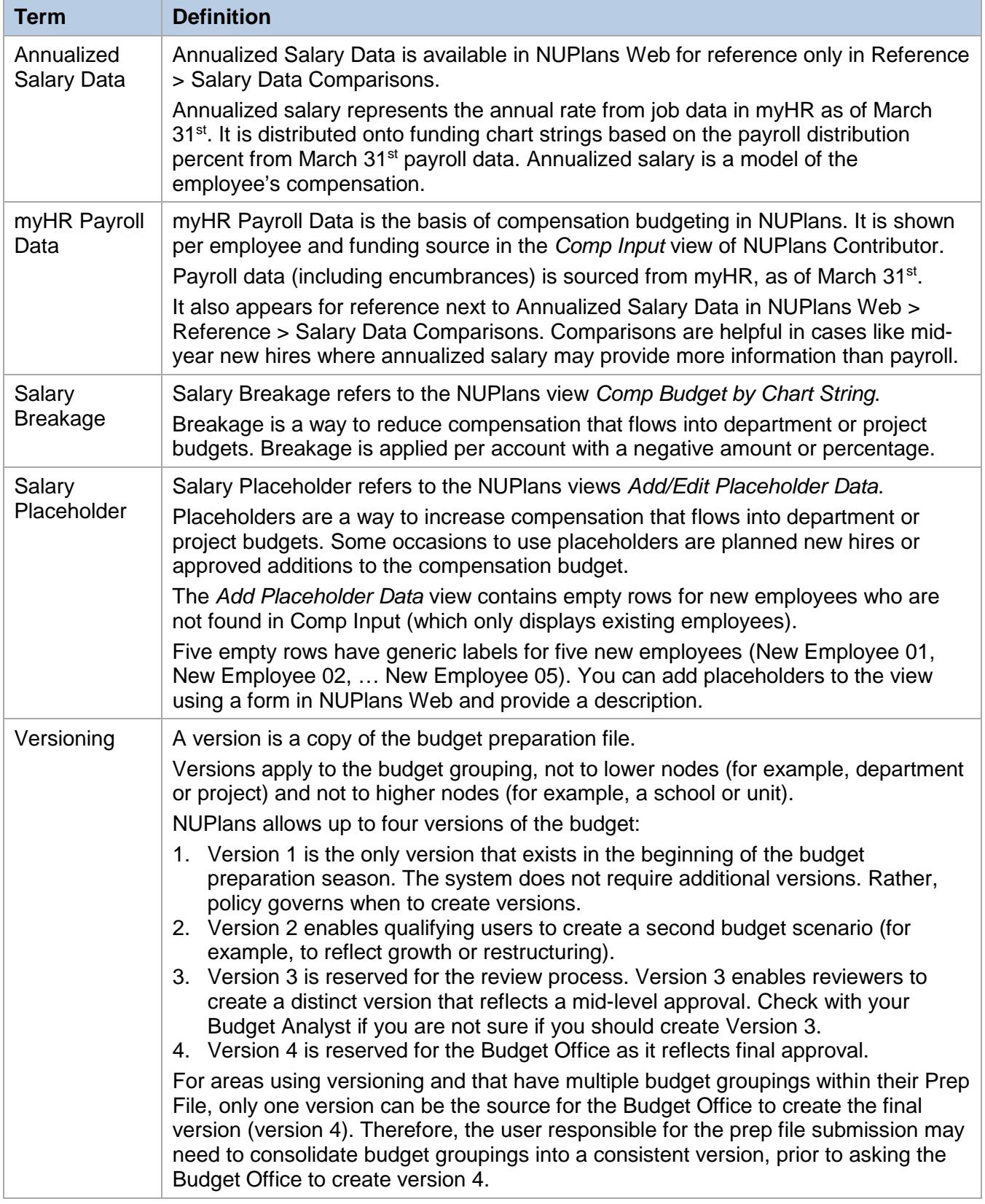